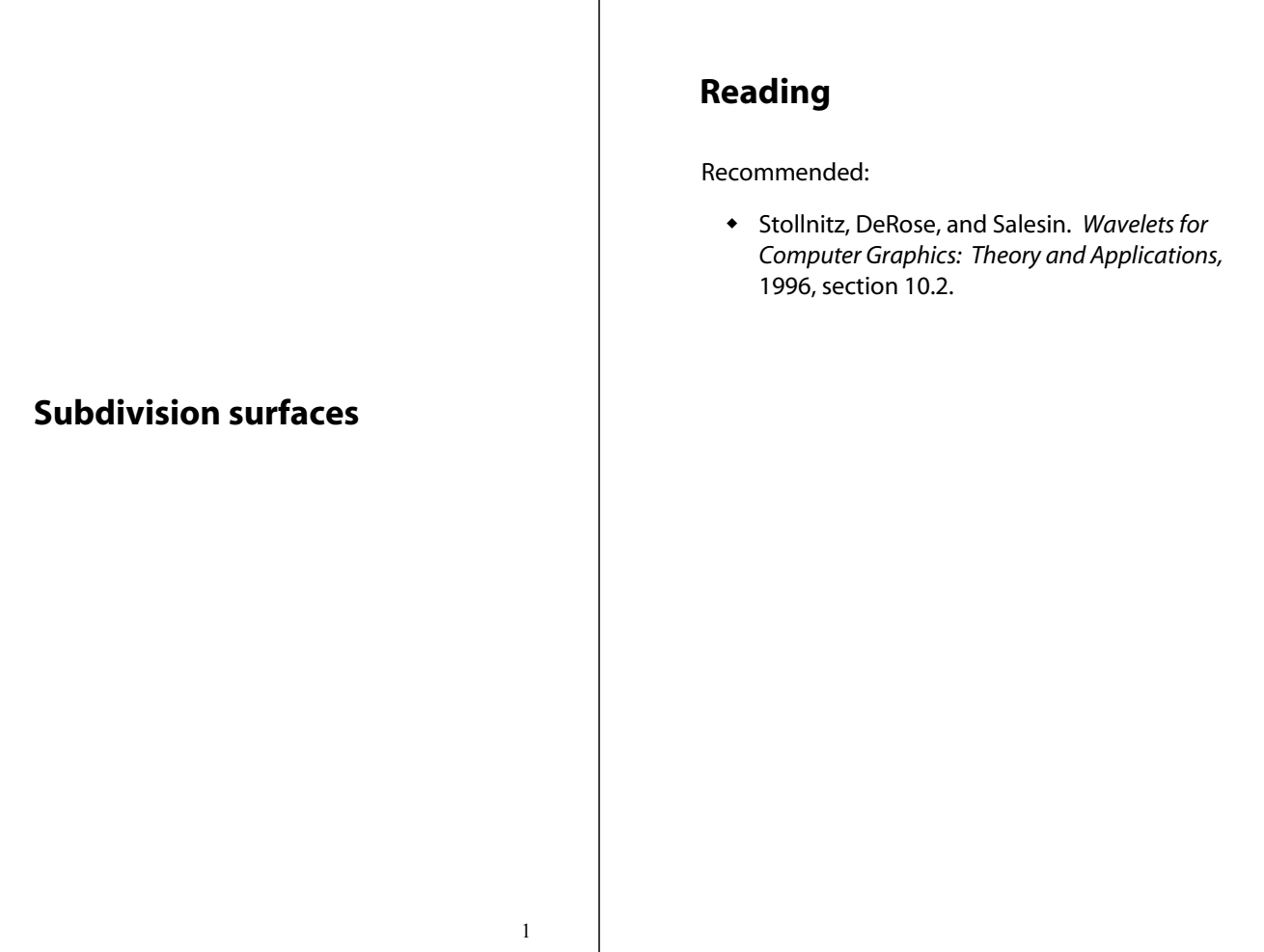

3

# **Building complex models**

We can extend the idea of subdivision from curves to surfaces…

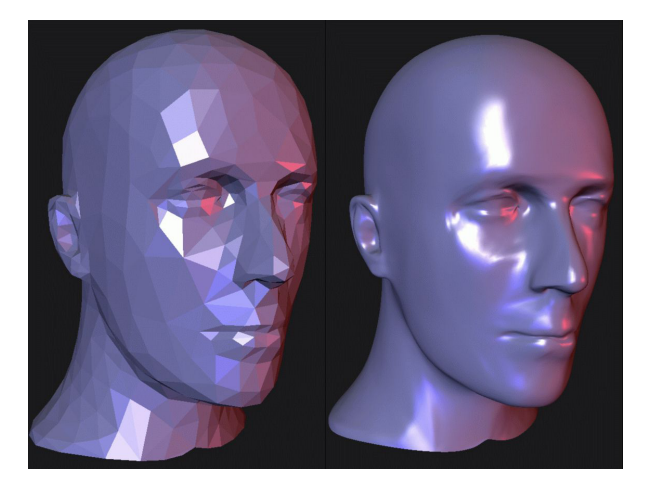

# **Subdivision surfaces**

Chaikin's use of subdivision for curves inspired similar techniques for subdivision surfaces.

Iteratively refine a **control polyhedron** (or **control mesh**) to produce the limit surface

> $\sigma = \lim_{j \to \infty} M^j$  $j \rightarrow$

using splitting and averaging steps.

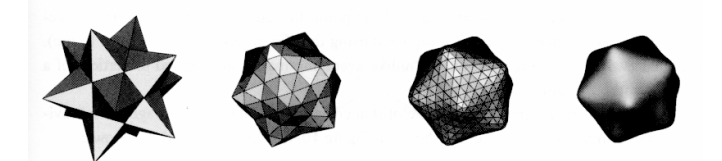

4

2

## **Triangular subdivision**

There are a variety of ways to subdivide a poylgon mesh.

A common choice for triangle meshes is 4:1 subdivision – each triangular face is split into four subfaces:

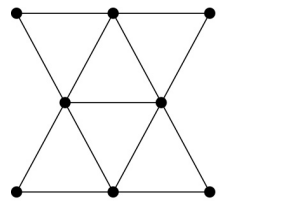

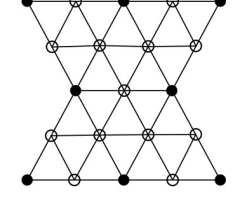

Original

After splitting

### **Loop averaging step**

Once again we can use **masks** for the averaging step:

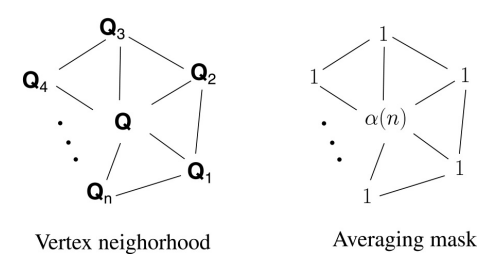

 $\mathbf{I}(n) \mathbf{Q} + \mathbf{Q}_1$  $(n)$  $n$ **)Q** + **Q**<sub>1</sub> +  $\cdots$  + **Q**<sub>n</sub> *n n* α α  $\mathbf{Q} \leftarrow \frac{\alpha(n)\mathbf{Q} + \mathbf{Q}_1 + \dots + \mathbf{Q}}{\alpha(n) + n}$ 

where

$$
\alpha(n) = \frac{n(1 - \beta(n))}{\beta(n)} \quad \beta(n) = \frac{5}{4} - \frac{(3 + 2\cos(2\pi/n))^2}{32}
$$

These values, due to Charles Loop, are carefully chosen to ensure smoothness – namely, tangent plane or normal continuity.

Note: tangent *plane* continuity is also know as G<sup>1</sup> continuity for surfaces.

**Loop evaluation and tangent masks**

As with subdivision curves, we can split and average a number of times and then push the points to their limit positions.

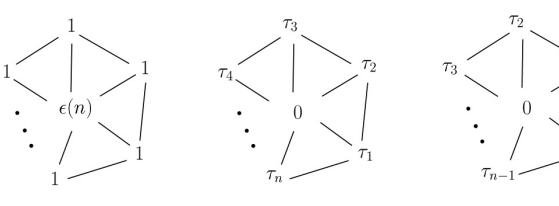

**Evaluation** mask

Tangent masks

$$
\mathbf{Q}^{\infty} = \frac{\varepsilon(n)\mathbf{Q} + \mathbf{Q}_1 + \dots + \mathbf{Q}_n}{\varepsilon(n) + n}
$$

$$
\mathbf{T}_1^{\infty} = \tau_1(n)\mathbf{Q}_1 + \tau_2(n)\mathbf{Q}_2 + \dots + \tau_n(n)\mathbf{Q}_n
$$

$$
\mathbf{T}_2^{\infty} = \tau_n(n)\mathbf{Q}_1 + \tau_1(n)\mathbf{Q}_2 + \dots + \tau_{n-1}(n)\mathbf{Q}_n
$$

where

$$
\varepsilon(n) = \frac{3n}{\beta(n)} \quad \tau_i(n) = \cos(2\pi i/n)
$$

How do we compute the normal?

## **Recipe for subdivision surfaces**

As with subdivision curves, we can now describe a recipe for creating and rendering subdivision surfaces:

- Subdivide (split+average) the control polyhedron a few times. Use the averaging mask.
- Compute two tangent vectors using the tangent masks.
- Compute the normal from the tangent vectors.
- Push the resulting points to the limit positions. Use the evaluation mask.
- Render!

5

6

# **Adding creases without trim curves**

In some cases, we want a particular feature such as a crease to be preserved. With NURBS surfaces, this required the use of trim curves.

For subdivision surfaces, we can just modify the subdivision mask:

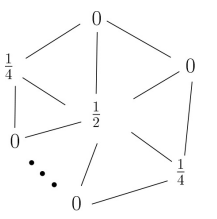

This gives rise to  $G^0$  continuous surfaces (i.e., having positional but not tangent plane continuity)

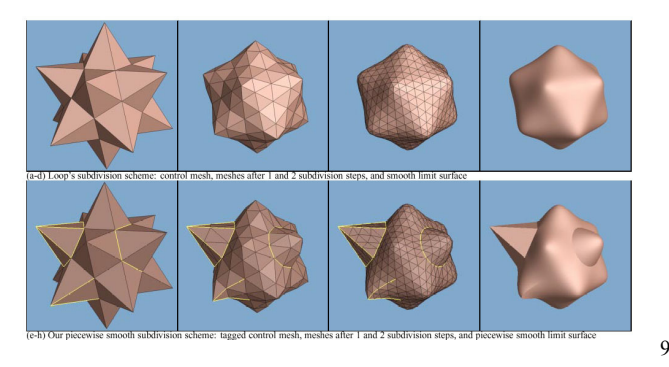

#### **Creases without trim curves, cont.**

Here's an example using Catmull-Clark surfaces (based on subdividing quadrilateral meshes):

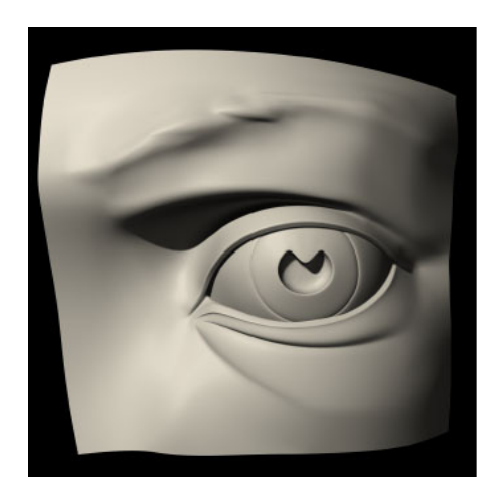

10

## **Face schemes**

4:1 subdivision of triangles is sometimes called a **face scheme** for subdivision, as each face begets more faces.

An alternative face scheme starts with arbitrary polygon meshes and inserts vertices along edges and at face centroide.

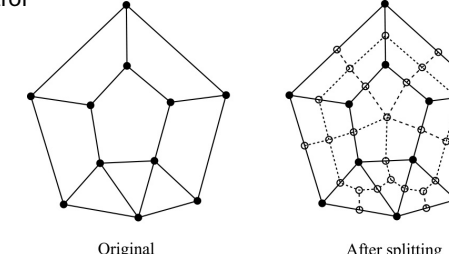

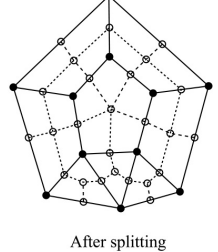

#### **Catmull-Clark subdivision**:

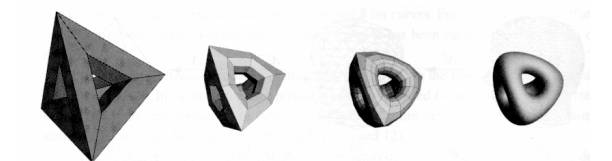

Note: after the first subdivision, all polygons are quadilaterals in this scheme.

### **Vertex schemes**

In a **vertex scheme**, each vertex begets more vertices. In particular, a vertex surrounded by *n* faces is split into *n* subvertices, one for each face:

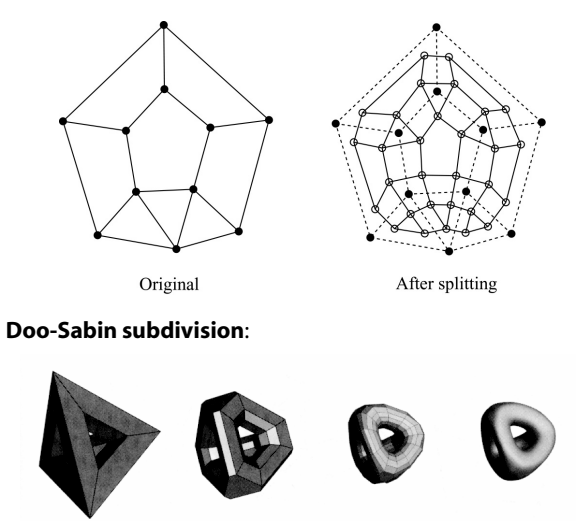

The number edges (faces) incident to a vertex is called its **valence**. Edges with only once incident face are on the **boundary**. After splitting in this subdivision scheme, all non-boundary vertices are of valence 4.

# **Interpolating subdivision surfaces**

Interpolating schemes are defined by

- splitting
- averaging only new vertices

The following averaging mask is used in **butterfly subdivision**:

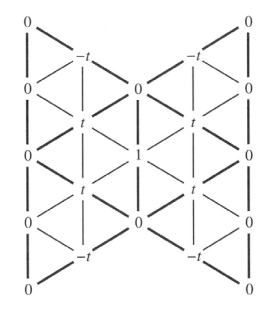

Setting *t*=0 gives the original polyhedron, and increasing small values of *t* makes the surface smoother, until *t*=1/8 when the surface is provably  $G^1$ .

13